## **Das Ausgangsproblem**

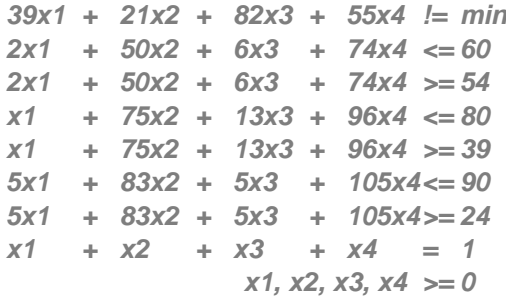

**Da aus dem Optimierungsproblem keine zulässige Grundlösung abzulesen ist, wird das Optimierungsproblem mit der Zweiphasenmethode gelöst. In der 1. Phase werden zunächst 4 künstliche Variablen hinzugefügt und das Simplex Tableau wird mit einer neuen Kostenfunktion berechnet.**

## **Phase 1**

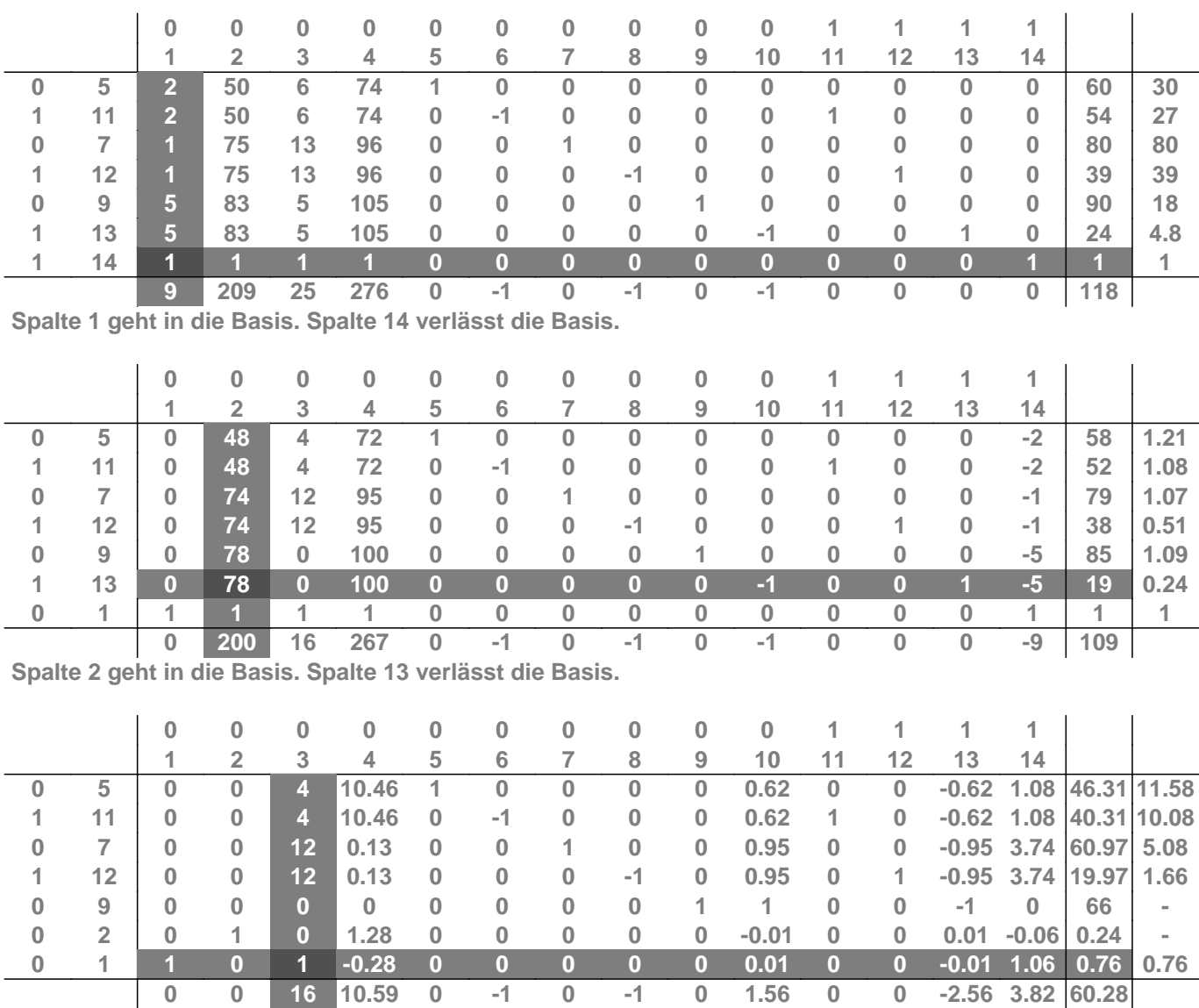

**Spalte 3 geht in die Basis. Spalte 1 verlässt die Basis.**

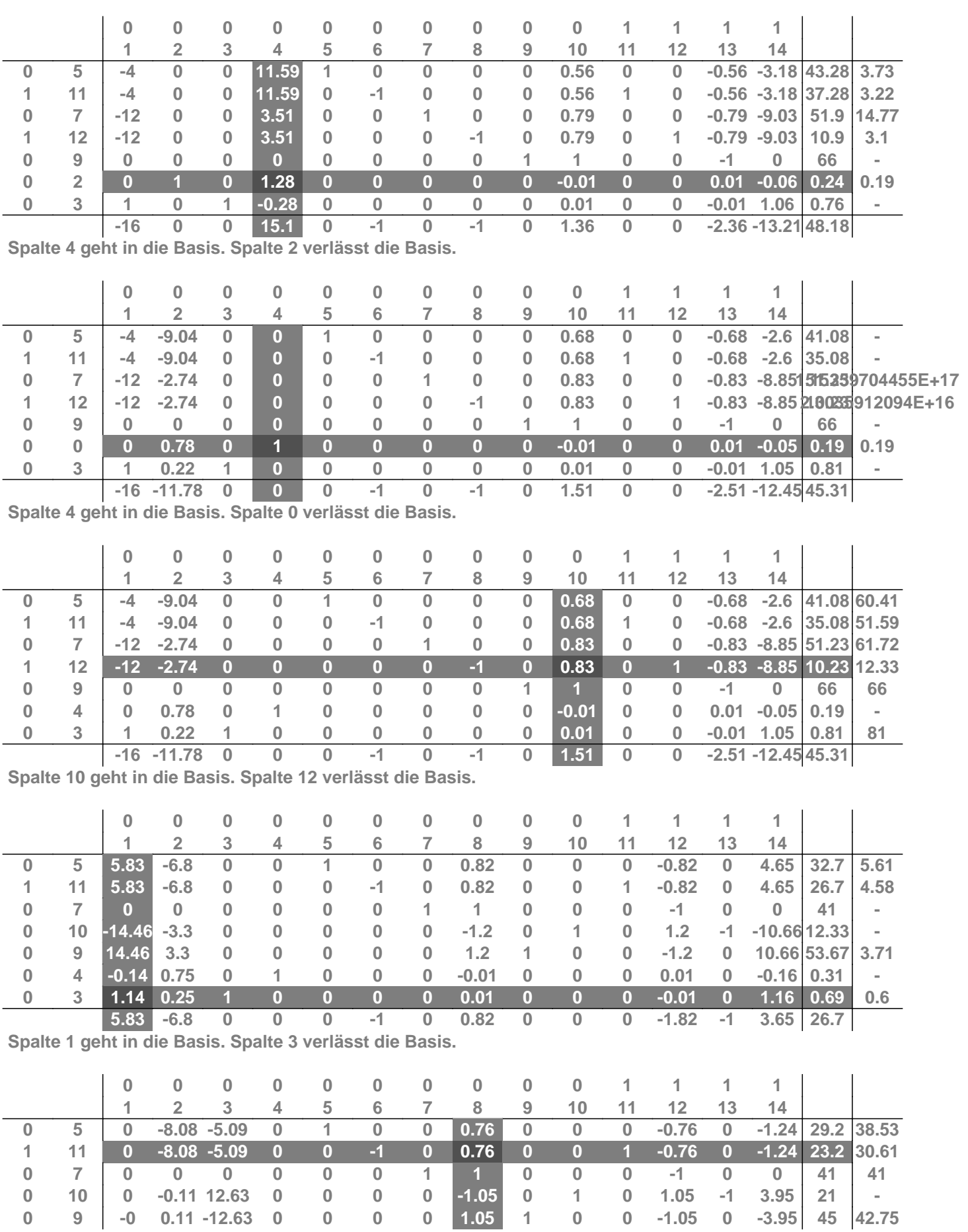

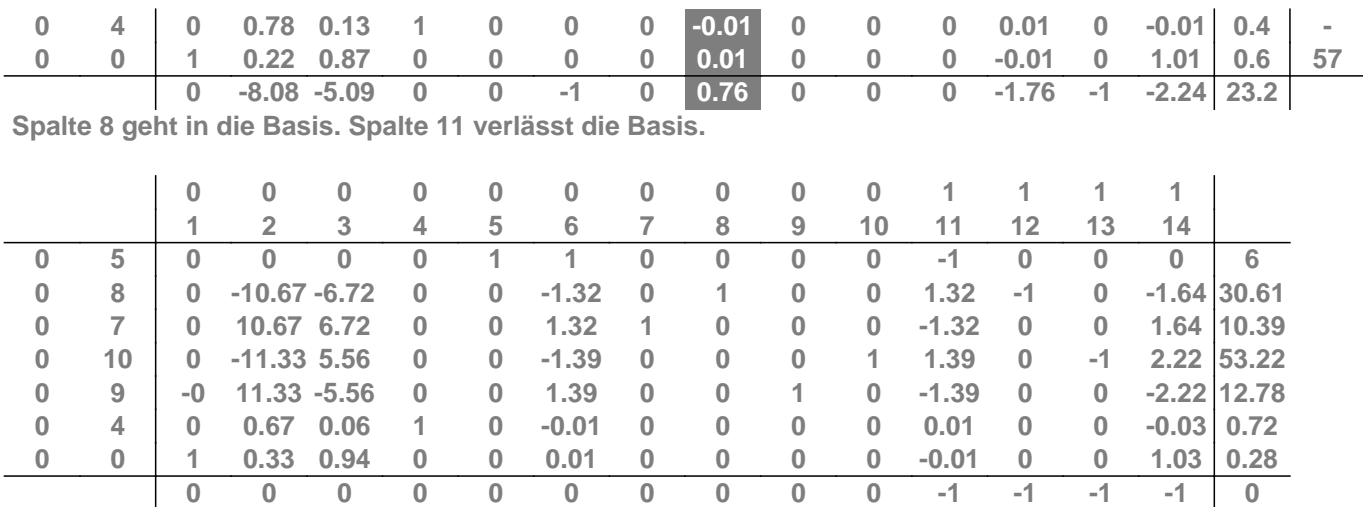

**Das Ausgangsproblem hat nun eine Grundlösung. In der zweiten Phase wird der optimale Zielwert mit Hilfe des Simplex Tableaus ermittelt.**

## **Phase 2**

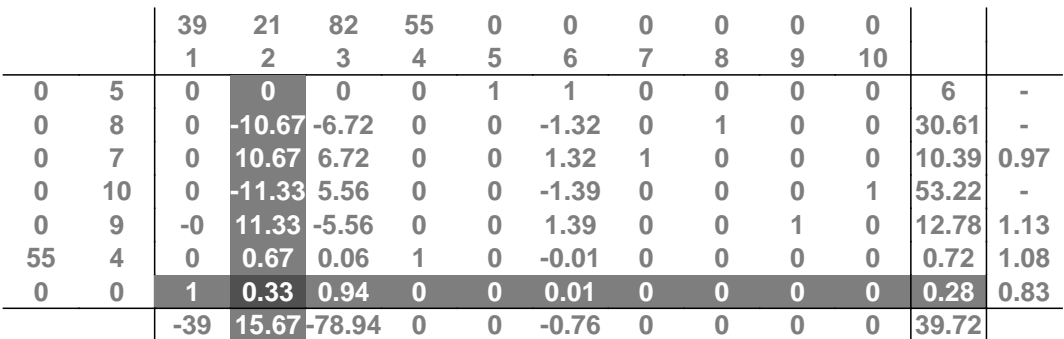

**Spalte 2 geht in die Basis. Spalte 0 verlässt die Basis.**

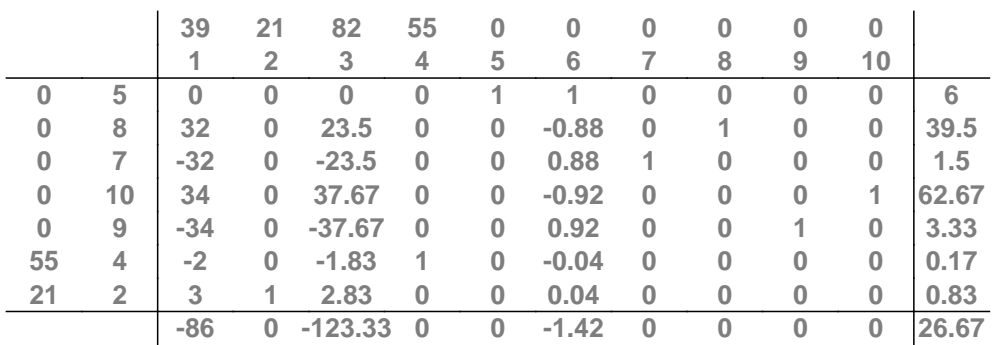

**Für das Ausgangsproblem (vor Einführung der Schlupfvariablen) ergibt sich die Optimallösung x2 = 0.83, x<sup>4</sup> = 0.17, x<sup>1</sup> = x<sup>3</sup> = 0. Der Zielwert beträgt 26.67.**